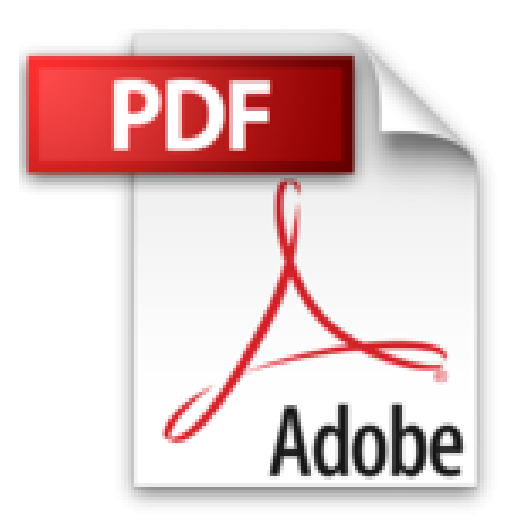

## **Access 2010 - Aide-mémoire**

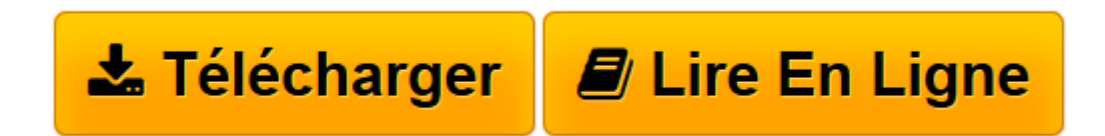

[Click here](http://bookspofr.club/fr/read.php?id=2746060507&src=fbs) if your download doesn"t start automatically

## **Access 2010 - Aide-mémoire**

**Collectif** 

**Access 2010 - Aide-mémoire** Collectif

**[Télécharger](http://bookspofr.club/fr/read.php?id=2746060507&src=fbs)** [Access 2010 - Aide-mémoire ...pdf](http://bookspofr.club/fr/read.php?id=2746060507&src=fbs)

**[Lire en ligne](http://bookspofr.club/fr/read.php?id=2746060507&src=fbs)** [Access 2010 - Aide-mémoire ...pdf](http://bookspofr.club/fr/read.php?id=2746060507&src=fbs)

## **Téléchargez et lisez en ligne Access 2010 - Aide-mémoire Collectif**

140 pages

Présentation de l'éditeur

Retrouvez dans ce livre les principales fonctions d'Access 2010 : description de l'environnement, création d'une base de données et gestion des objets qui la composent, création et mise en relation des tables, création de formulaires et états ainsi que gestion des différents types de contrôle, gestion des enregistrements par l'intermédiaire d'une feuille de données et d'un formulaire (saisir, modifier, trier, filtrer), sélection et suppression d'enregistrements à l'aide de requêtes, création de tableaux croisés dynamiques, création de graphiques à partir des données d'une table ou d'un tableau croisé, création de macros, exportation et importation des données...

Download and Read Online Access 2010 - Aide-mémoire Collectif #P8RQ41DH0JZ

Lire Access 2010 - Aide-mémoire par Collectif pour ebook en ligneAccess 2010 - Aide-mémoire par Collectif Téléchargement gratuit de PDF, livres audio, livres à lire, bons livres à lire, livres bon marché, bons livres, livres en ligne, livres en ligne, revues de livres epub, lecture de livres en ligne, livres à lire en ligne, bibliothèque en ligne, bons livres à lire, PDF Les meilleurs livres à lire, les meilleurs livres pour lire les livres Access 2010 - Aide-mémoire par Collectif à lire en ligne.Online Access 2010 - Aide-mémoire par Collectif ebook Téléchargement PDFAccess 2010 - Aide-mémoire par Collectif DocAccess 2010 - Aidemémoire par Collectif MobipocketAccess 2010 - Aide-mémoire par Collectif EPub **P8RQ41DH0JZP8RQ41DH0JZP8RQ41DH0JZ**